COMMUNICATION SYSTEM DESIGN **USING DSP** ALGORITHMS

**With Laboratory Experiments** for the TMS320C30

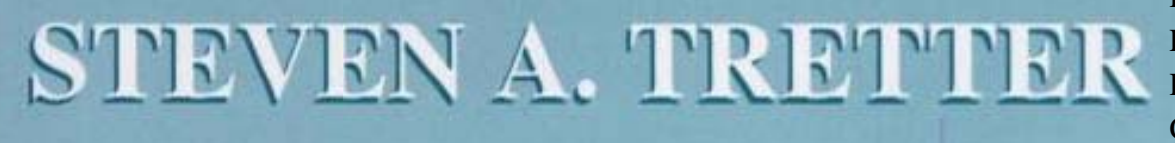

CBM2013—00009 CBM2013-00009Progressive Exhibit 2019 Liberty Mutual v. **Progressive** 

 $\bm{\nabla}$ 

**BICKE** 

Find authenticated [court documents without watermark](https://www.docketalarm.com/)s at docketalarm.com.

Series Editor: R.W. Lucky

Find authenticated court documents without watermarks at docketalarm.com.

#### Library of Congress Cataloging-in-Publication Data

Tretter, Steven A. Communication system design using DSP algorithms : with laboratory experiments for the TMS320C30 / Steven A. Tretter. p. cm. -- (Applications of communications theory) Includes bibliographical references and index. ISBN 0-306-45032-1 1. Signal processing--Digital techniques. 2. Digital communications--Equipment and supplies--Design--Data processing. 3. Texas Instruments TMS320 series microprocessors. 4. Real-time data processing. I. Title. II. Series. TK5102.9.T74 1995 95-36860 621.382'2'078--dc20 CIP

If your diskette is defective in manufacture or has been damaged in transit, it will be replaced at no charge if returned within 30 days of receipt to Managing Editor, Plenum Press, 233 Spring Street, New York, NY 10013.

The publisher makes no warranty of any kind, expressed or implied, with regard to the software reproduced on the diskette or the accompanying documentation. The publisher shall not be liable in any event for incidental or consequential damages or loss in connection with, or arising out of, the furnishing, performance, or use of the software.

ISBN 0-306-45032-1

©1995 Plenum Press, New York A Division of Plenum Publishing Corporation 233 Spring Street, New York, N.Y. 10013

109876543

All rights reserved

No part of this book may be reproduced, stored in a retrieval system, or transmitted in any form or by any means, electronic, mechanical, photocopying, microfilming, recording, or otherwise, without written permission from the Publisher

Printed in the United States of America

## DOCKET Na authenticated court documents without watermarks at docketalarm.com.<br>DOCKET National surficated court documents without watermarks at docketalarm.com.

### **Contents**

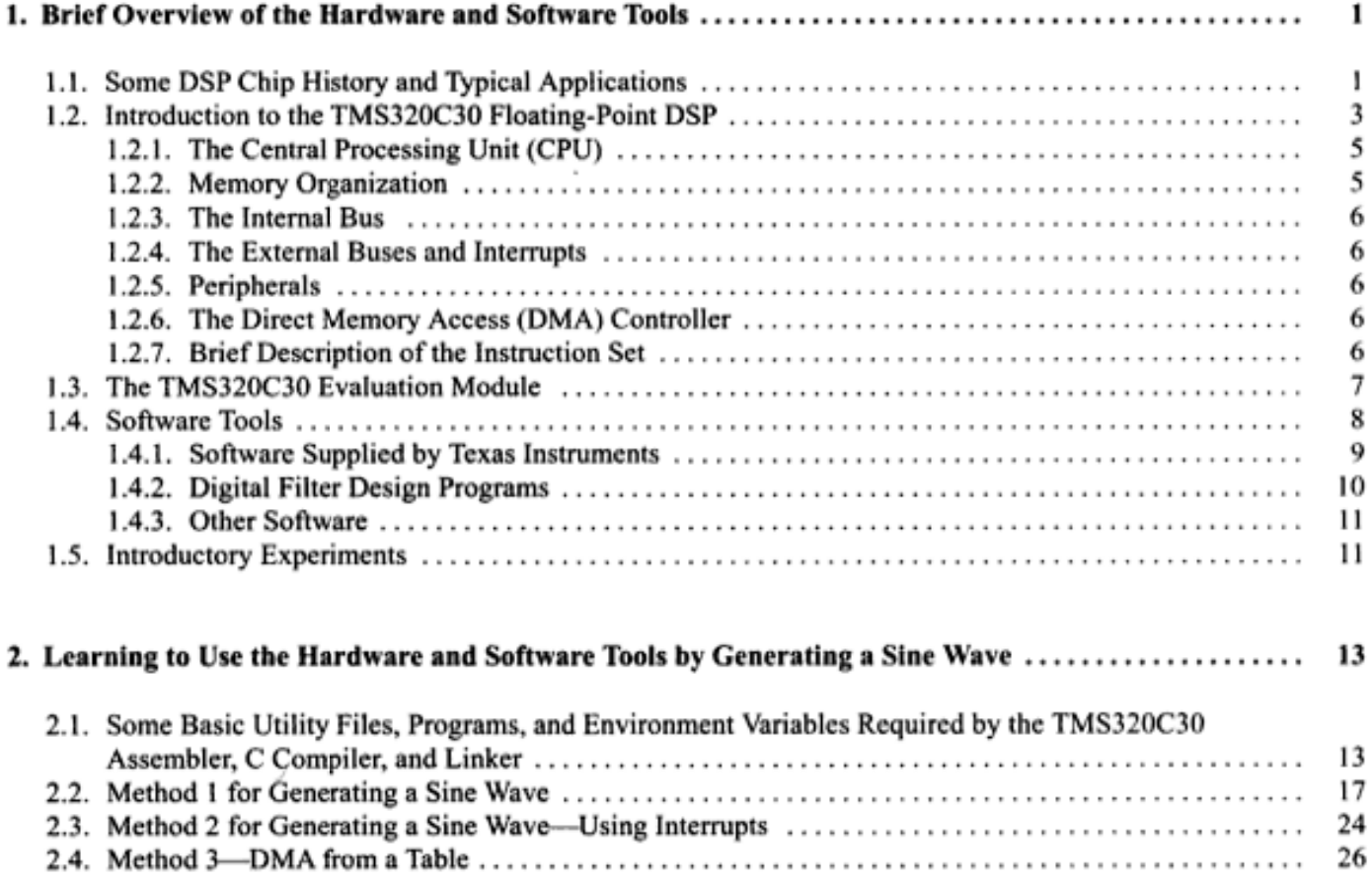

## **DOCKET**

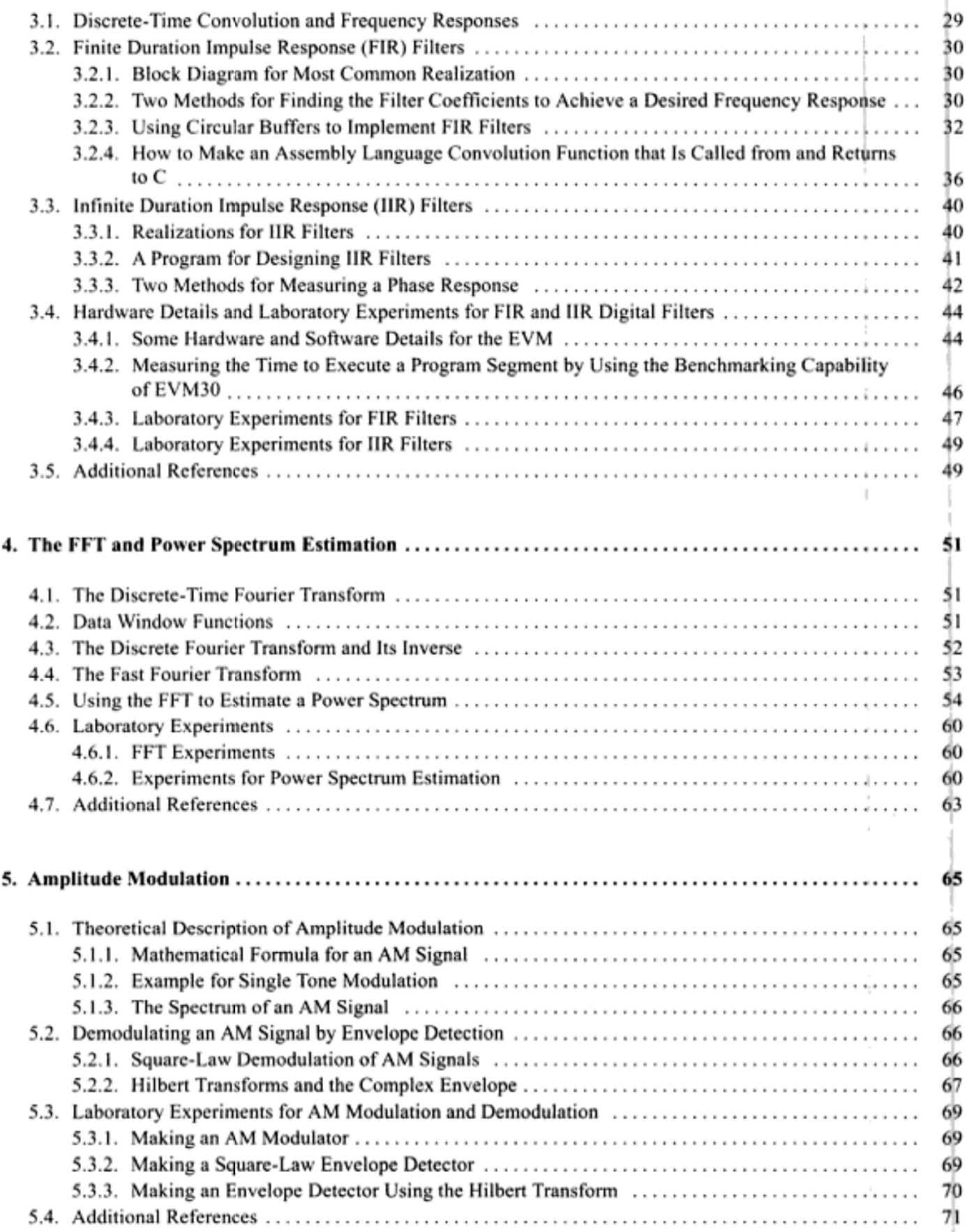

## **DOCKET**

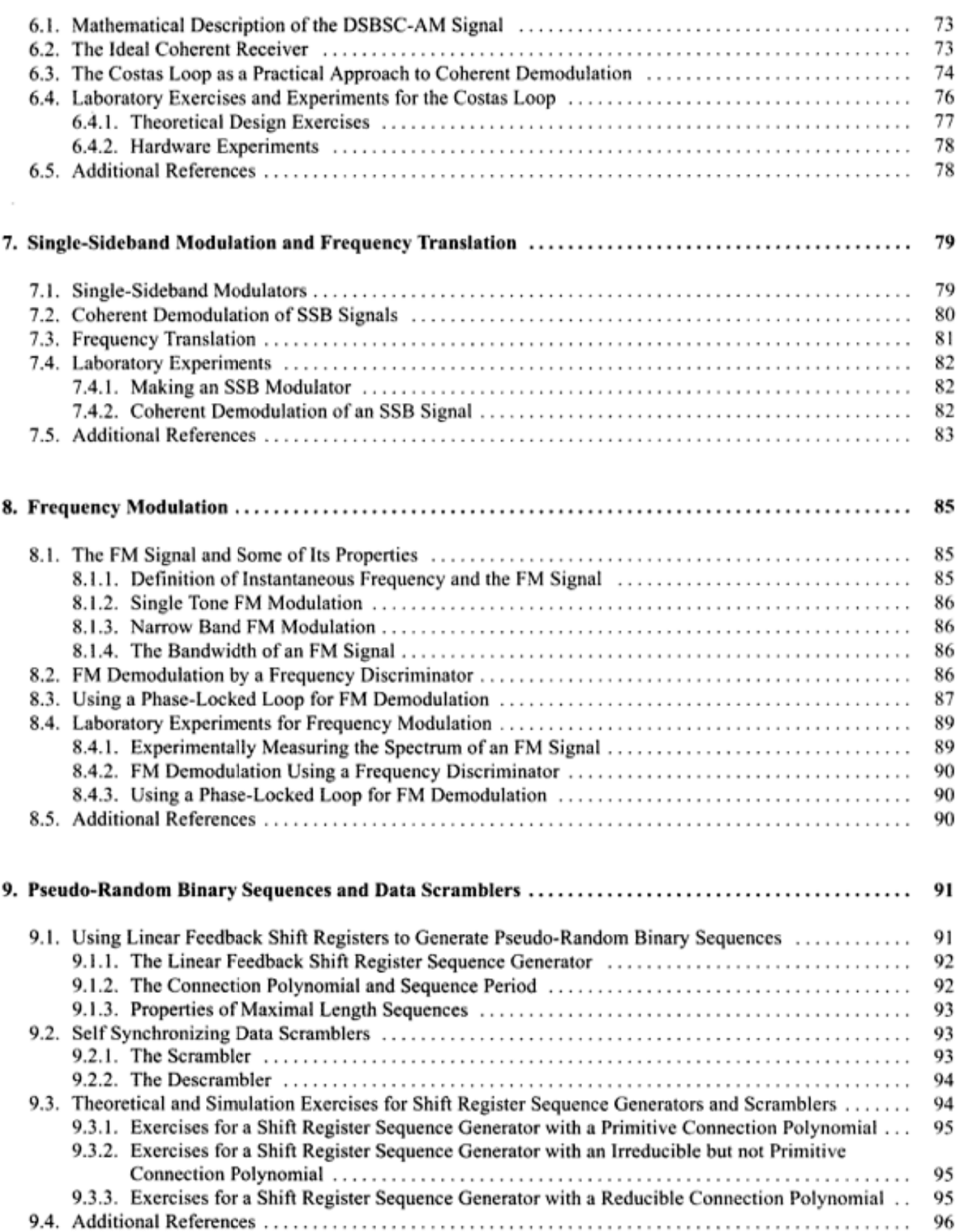

# **DOCKET**

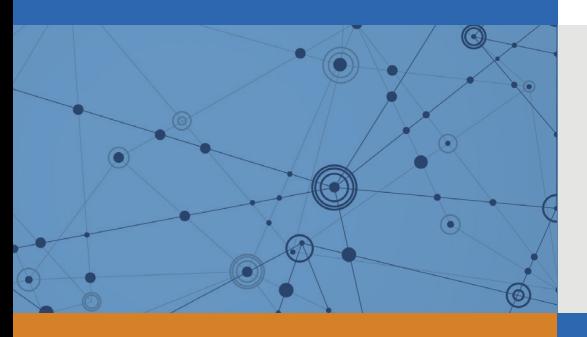

## Explore Litigation Insights

Docket Alarm provides insights to develop a more informed litigation strategy and the peace of mind of knowing you're on top of things.

### **Real-Time Litigation Alerts**

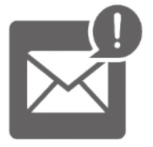

Keep your litigation team up-to-date with **real-time alerts** and advanced team management tools built for the enterprise, all while greatly reducing PACER spend.

Our comprehensive service means we can handle Federal, State, and Administrative courts across the country.

### **Advanced Docket Research**

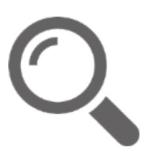

With over 230 million records, Docket Alarm's cloud-native docket research platform finds what other services can't. Coverage includes Federal, State, plus PTAB, TTAB, ITC and NLRB decisions, all in one place.

Identify arguments that have been successful in the past with full text, pinpoint searching. Link to case law cited within any court document via Fastcase.

### **Analytics At Your Fingertips**

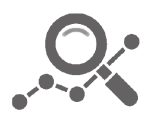

Learn what happened the last time a particular judge, opposing counsel or company faced cases similar to yours.

Advanced out-of-the-box PTAB and TTAB analytics are always at your fingertips.

### **API**

Docket Alarm offers a powerful API (application programming interface) to developers that want to integrate case filings into their apps.

#### **LAW FIRMS**

Build custom dashboards for your attorneys and clients with live data direct from the court.

Automate many repetitive legal tasks like conflict checks, document management, and marketing.

#### **FINANCIAL INSTITUTIONS**

Litigation and bankruptcy checks for companies and debtors.

#### **E-DISCOVERY AND LEGAL VENDORS**

Sync your system to PACER to automate legal marketing.

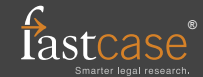